# Informatique de production

*Ref. 00000*

# Adobe Audition cc

*[retrouver ce produit sur www.bbeam.com](http://www.bbeam.com/BBE-SPL_automation_radio.php)*

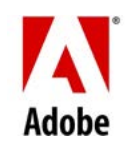

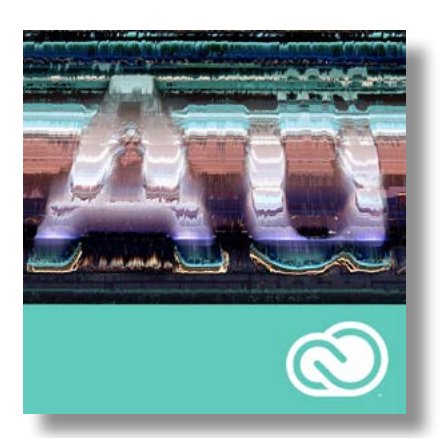

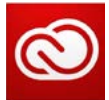

#### **Adobe Creative Cloud**

Avec *Adobe® Creative Cloud™*, un simple abonnement mensuel vous donne accès à la collection complète d'applications bureautiques de création Adobe, ainsi qu'aux nouveautés et mises à jour dès leur publication.

Avec les fonctions de stockage en cloud et de synchronisation, vous pouvez accéder à vos fichiers où que vous soyez. Les services Internet vous permettent de concevoir et de publier des sites web, portfolios, applications mobiles, publications iPad et contenus pour tout type de support et d'équipement. Vos idées, fichiers, polices, paramètres, notifications, applications et membres de votre équipe sont parfaitement synchronisés.

*Travaillez à l'aide de l'environnement multipiste, l'éditeur de forme d'onde ou l'affichage de la fréquence spectrale (illustré ici).*

*Identifiez les schémas audio à supprimer*

> *Outil de suppression du son*

*Comparez les résultats dans l'éditeur de prévisualisation*

## **PRÉSENTATION**

Obtenez le son dont vous rêvez avec *Adobe Audition CC*, l'application multiplateforme hautes performances qui simplifie le montage et la production audio.

Un son de qualité améliore considérablement le contenu vidéo et donne vie aux programmes audiovisuels

Désormais en 64 bits, *Adobe Audition CC* vous offre les outils nécessaires pour façonner le son à votre guise, ainsi que les workflows dont vous avez besoin pour mener à bien vos projets, rapidement et efficacement.

Comme toutes les autres applications *Creative Cloud*, *Adobe Audition CC* est uniquement disponible dans *Creative Cloud*.

*Adobe Audition CC* vous permet de visualiser le son en tant que formes d'onde classiques dans l'environnement multipiste optimisé ou via l'affichage de la fréquence spectrale, qui permet d'isoler et de réparer les éléments des pistes audio à l'aide d'outils semblables à ceux d'*Adobe Photoshop® CC*, notamment des fonctions de sélection très performantes. Les aller-retours avec *Adobe Premiere®* **Pro CC** permettent de bénéficier d'un environnement de montage audiovisuel unifié, enrichi de nouveaux outils tels que la suppression du son, l'éditeur de prévisualisation, l'amélioration du workflow de précision audio et une multitude de filtres et d'effets natifs qui accélèrent les corrections du son. Découvrez les nouveaux outils de création audio, notamment le variateur de ton, le transpositeur, la génération de bruit et l'effet de filtre stéréo, qui vous aideront à créer des environnements sonores immersifs. Avant la livraison, utilisez la nouvelle mesure de l'intensité sonore ITU pour vérifier facilement la conformité de votre travail aux normes en vigueur.

Composant d'*Adobe Creative Cloud, Adobe Audition CC* offre des possibilités de montage audio sophistiquées sous Windows. Utilisez-le avec d'autres outils de production *Adobe* tels qu'*After Effects® CC* et *Photoshop CC*, et vous découvrirez à quel point il est facile d'obtenir des résultats de qualité rapidement et efficacement. Montage, animation, étalonnage des couleurs, production audio : *Adobe Creative Cloud* réunit tous les outils dont vous avez besoin pour donner le meilleur de vous-même.

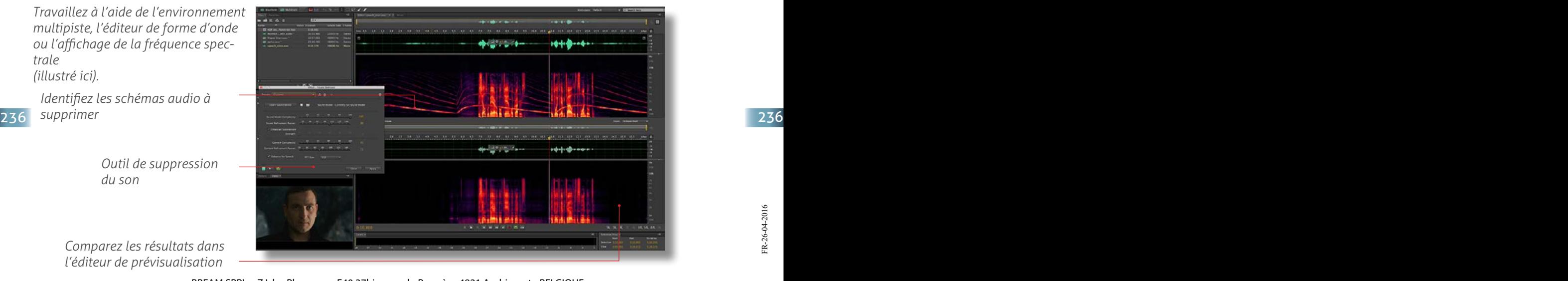

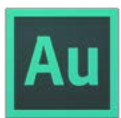

#### **Qui utilise Adobe Audition ?**

Les monteurs vidéo et les réalisateurs s'appuient sur l'étroite intégration entre Premiere Pro et Audition pour créer des projets à fort impact, avec des dialogues impeccables et une bande-son d'une grande richesse.

Les diffuseurs et les créateurs de podcasts utilisent Adobe Audition pour accélérer le montage audio et proposer du contenu sonore d'une qualité exceptionnelle aux radios ou sur Internet.

Les professionnels du son utilisent Adobe Audition pour bénéficier d'analyses pointues et de capacités de restauration précises, et pour créer des univers acoustiques captivants pour les jeux vidéo ou tout type de projet nécessitant unson impeccable.

## **NOUVEAUTÉS D'ADOBE AUDITION CC**

### **Adobe Creative Cloud**

Les outils de production vidéo que vous utilisez actuellement ne vont cesser d'évoluer. L'abonnement *Creative Cloud* vous fait bénéficier des dernières nouveautés dès leur publication, sans aucun frais supplémentaire. Faites-vous connaître en publiant votre portfolio sur *Behance®*, nouveau composant de Creative Cloud. Des didacticiels vidéo conçus par Adobe et des partenaires de référence vous apprennent à maîtriser rapidement les nouveaux outils et techniques.

#### **Outil de suppression du son**

Supprimez aisément certains éléments audio en quelques clics. Sélectionnez un échantillon du son indésirable dans *Adobe Audition CC*. L'outil de suppression du son analysera le clip dans son intégralité et supprimera cet élément de l'enregistrement. Réparez ou restaurez des dialogues ou du contenu audio de production, et obtenez d'excellents résultats en un temps record.

#### **Éditeur de prévisualisation**

Confirmez vos modifications avant de valider. L'éditeur de prévisualisation d'*Adobe Audition CC* fournit un nouveau mode d'affichage fractionné qui permet de comparer visuellement le résultat des effets et d'afficher simultanément plusieurs sections d'un même fichier. Vous pouvez par exemple comparer différentes zones d'un clip ou effectuer un zoom avant sur une sélection (sans perdre votre emplacement dans la fenêtre principale) pour vérifier l'extension temporelle avant d'appliquer des modifications.

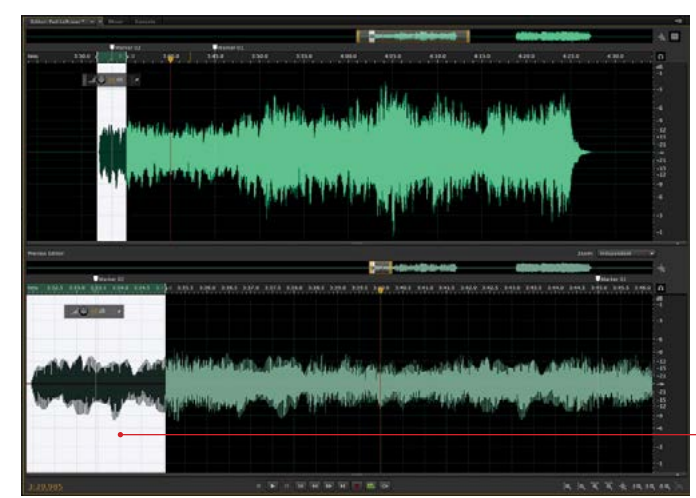

*Effectuez un zoom avant dans l'éditeur de prévisualisation pour les tâches nécessitant de la précision.*

#### *Montage multipiste optimisé*

Nouvelles pistes à codes de couleur, fondus automatiques et fusion de séquences, etc. : autant de perfectionnements pour un environnement multipiste encore plus efficace dans *Adobe Audition CC*. Gagnez du temps avec des outils très complets de gestion, de manipulation et d'association de clips: créez rapidement des projets multipistes volumineux, appliquez des modifications et effets à plusieurs éléments et agencez aisément le contenu audio dans vos projets.

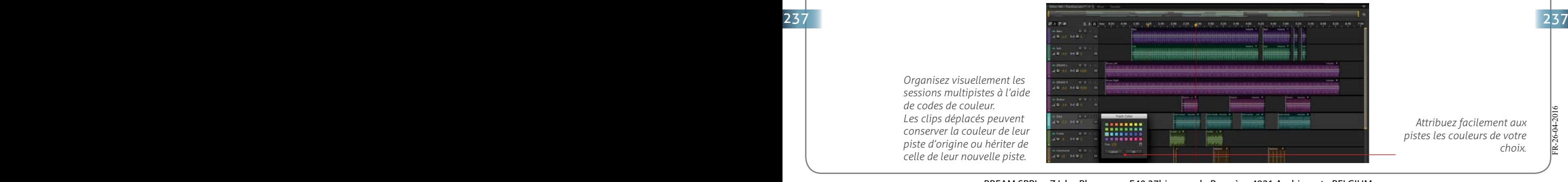

*Attribuez facilement aux pistes les couleurs de votre choix.*

*Organisez visuellement les sessions multipistes à l'aide de codes de couleur. Les clips déplacés peuvent conserver la couleur de leur piste d'origine ou hériter de celle de leur nouvelle piste.*

#### **Effets intégrés performants**

Les effets intégrés d'Adobe Audition CC bénéficient d'un traitement du signal numérique de grande qualité. Les produits concurrents équivalents peuvent coûter des fortunes. L'intégration complète avec l'environnement de montage permet d'effectuer les réglages de manière précise etintuitive.

#### **Prise en charge étendue des modules externes**

La prise en charge des modules externes VST et VST3 permet de tirer parti d'outils tiers très performants et expressifs, et leurs paramètres peuvent être automatisés manuellement ou via un pupitre externe. Les options de routage quasiment illimitées, notamment la prise en charge des entrées Side-Chain, fournissent une riche palette d'outils audio.

L'affichage spectral permet de visualiser les plages tonales dans le temps, ce qui facilite le montage audio détaillé à l'aide d'outils semblables à ceux de Photoshop, par exemple le lasso ou le correcteur. Les nouveaux perfectionnements apportés à la sélection permettent d'effectuer des sélections multiples et d'ajouter, de retirer ou d'inverser les zones à monter.

#### **Outils élaborés de création sonore**

**Adobe Audition CC** inclut toute une palette d'outils de création sonore remaniés et inédits, dont la génération de bruit et la génération de tonalités, le transpositeur et levariateur de ton, le filtre scientifique et l'expanseur stéréo, qui permettent de créer des sons avec précision et de concevoir des univers acoustiques saisissants et immersifs.

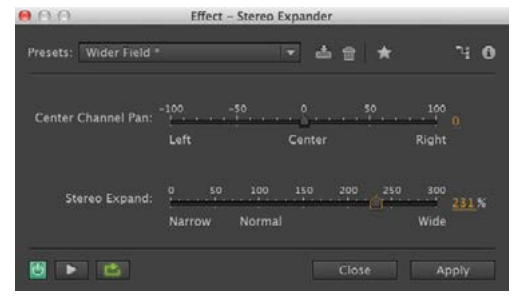

*Attribuez facilement aux pistes les couleurs de votre choix.*

### **Performances 64 bits**

Tirez pleinement parti du matériel le plus récent grâce aux performances 64 bits d'*Adobe Audition CC* et aux échanges avec *Adobe Premiere Pro*, en partageant les effets et le matériel et en bénéficiant des nouveaux modules externes dès leur publication.

### **Optimisation de l'éditeur de l'affichage spectral**

Montez le son avec une précision chirurgicale à l'aide des outils optimisés de l'éditeur de l'affichage spectral. Effectuez des sélections multiples, créez des zones complexes et appliquez des corrections plus précises à l'aide d'outils de montage visuel perfectionnés.

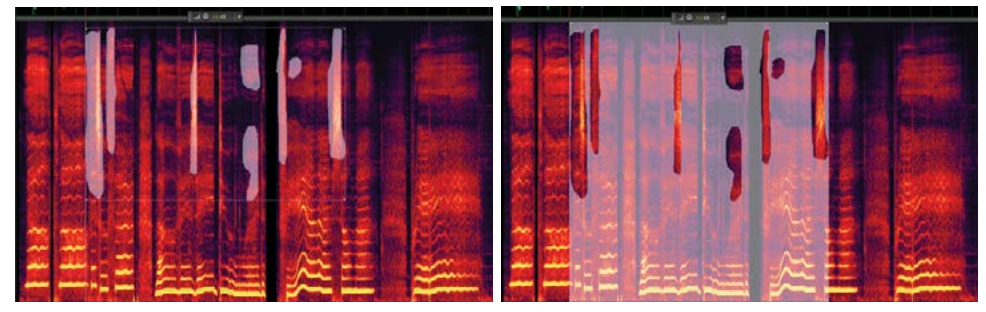

#### **Précision audio**

Travaillez plus efficacement dans l'interface d'*Adobe Audition CC* qui a bénéficié de nombreuses optimisations: plus grand nombre de commandes au clavier, zoom de la piste sélectionnée et options de collage intelligentes. Ancrez les panneaux pour mettre en avant les outils dont vous avez le plus besoin et tirez parti des nouveaux raccourcis, outils de navigation et vues de montage pour gagner du temps.

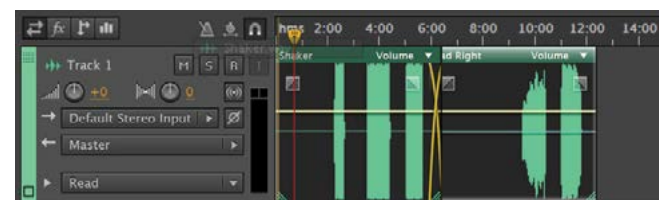

## **Mesure de l'intensité sonore ITU**

Conformez-vous aux réglementations en vigueur dans 238 **1998 L'audiovisuel à l'aide d'un contrôleur de volume sonore. Le radar 1998 1998 1998 1998** 238 d'intensité ITU intégré garantit le respect des critères propres à chaque pays et fournit un retour visuel d'informations qui vous aide à identifier rapidement les pics hors limites et à les corriger.

## **Actions modifiables dans le panneau Favoris**

Travaillez plus rapidement et plus intelligemment : automatisez, enregistrez et modifiez des actions à l'aide du panneau Favoris optimisé. Si un élément change dans votre workflow, vous pouvez modifier l'action au lieu d'en enregistrer une nouvelle. Antenne FM<br>Antenne FM<br>Antenne FM

*Le nouveau radar d'intensité ITU d'Adobe Audition CC a été conçu par TC Electronic.*

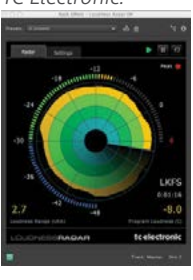

# Informatique de production

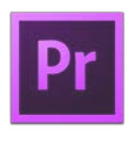

#### **Adobe Premiere Pro CC**

Le logiciel de montage non linéaire de référence simplifie les aller-retours dans Adobe Audition CC. Vous bénéficiez ainsi d'un workflow audio complet pour vos productions vidéo.

## **AUTRES POINTS FORTS D'ADOBE AUDITION CC**

## **Workflows intégrés**

Adobe Audition CC simplifie le montage par aller-retours. Vous pouvez en effet envoyer des clips, mixages ou séquences vers *Adobe Premiere Pro CC* et obtenir ainsi un processus intégré de montage audio, de restauration et de création de bandes son. Vous pouvez également transférer des sessions entre *Adobe Audition CC* et *Avid Pro Tools* grâce aux fonctions intégrées d'importation et d'exportation OMF, ou partager des fichiers avec *Apple Final Cut Pro 7* via XML.

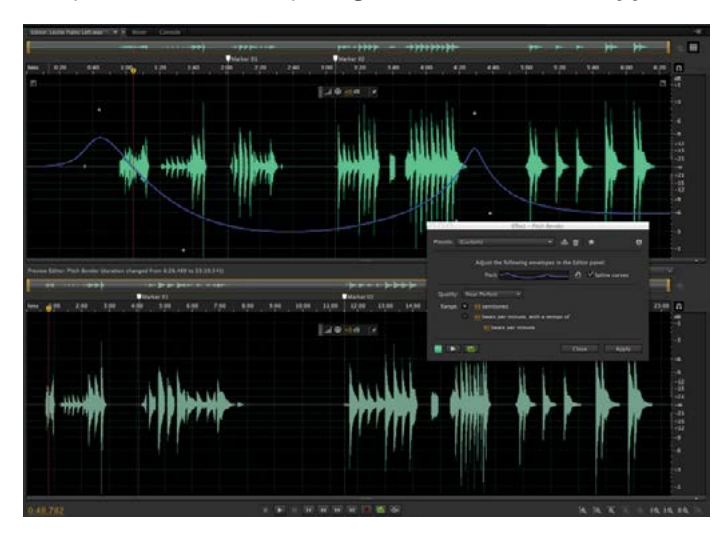

*Le variateur de ton est l'un des nouveaux outils de création audio d'Adobe Audition CC.*

#### **Alignement vocal automatique (introduit dans la version CS6)**

Remplacez des dialogues enregistrés en extérieur par des enregistrements en studio, et alignez-les parfaitement, même si la bande-son d'origine comporte un bruit de fond. Corrigez rapidement les problèmes de synchronisation avec les lèvres et livrez plus rapidement des projets de meilleure qualité grâce à *Adobe Audition CC*.

### **Prise en charge des pupitres (étendue dans CS6)**

Travaillez avec des pupitres basés sur les protocoles Mackie® Control et Mackie Logic, ainsi qu'avec les pupitres Avid Artist Series qui gèrent EUCON en mode natif.

### **Prise en charge de nombreux formats audio et vidéo**

Importez, lisez, convertissez et mixez des sons dans les principaux formats audio et vidéo tels que FLAC, OGG, HE-AAC, WMA, MPEG-1 Layer 2, RAW, etc. Produisez des fichiers 24 ou 32 bits haute résolution avec des taux d'échantillonnage pouvant atteindre 192 kHz